## 벡터의 합 (Addition of Vector)

メロトメ部 トメミトメミト

目

[Min Eun Gi : https://min7014.github.io](https://min7014.github.io)

 $290$ 

Ε

**K ロ ▶ K 個 ▶ K 君 ▶ K 君 ▶** 

 $\overrightarrow{u}$ 

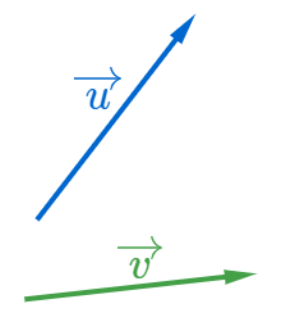

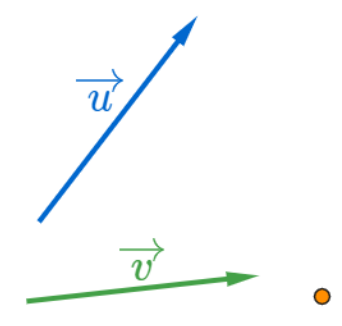

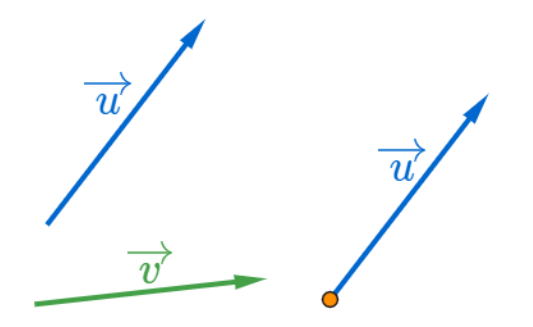

 $290$ 

重

メロトメ団 トメミトメミト

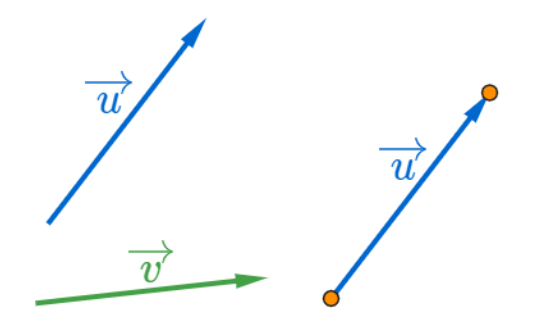

 $290$ 

重

メロトメ団 トメミトメミト

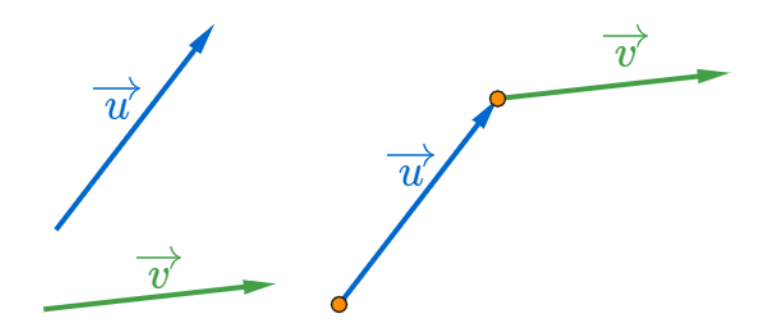

メロトメ 御 トメ 君 トメ 君 トー

 $290$ 

重

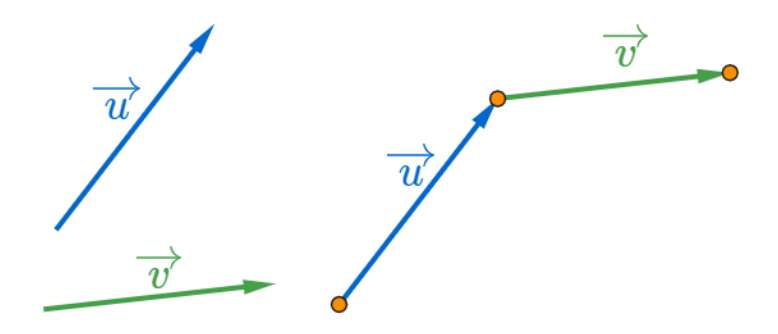

メロトメ 御 トメ 君 トメ 君 トー

 $290$ 

重

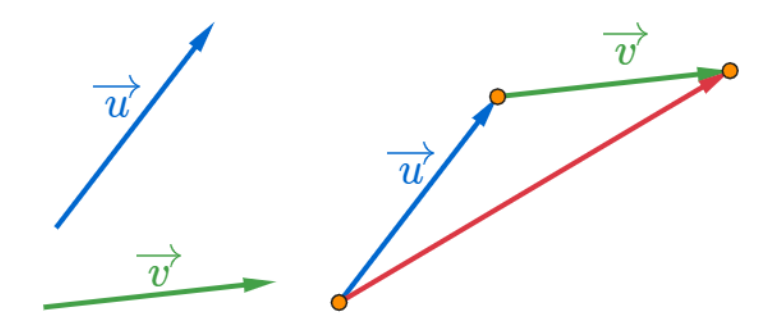

メロトメ 御 トメ 君 トメ 君 トー

 $290$ 

重

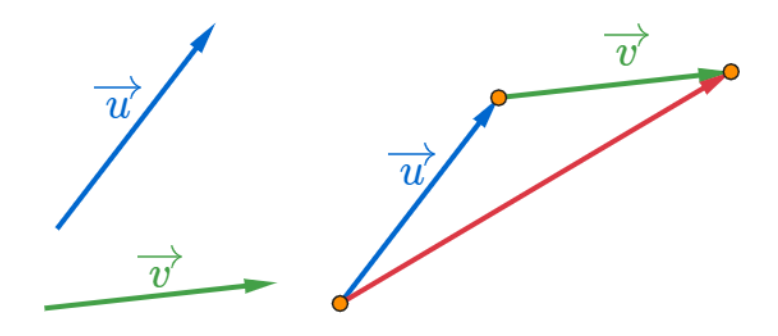

メロトメ 御 トメ 君 トメ 君 トッ

目

 $\overrightarrow{u}+\overrightarrow{v}$ 

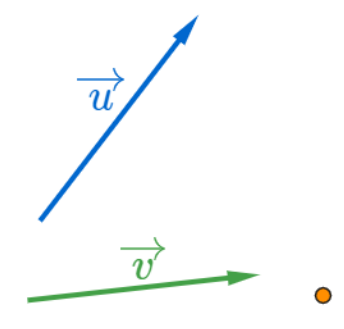

 $\overrightarrow{u}+\overrightarrow{v}$ 

重

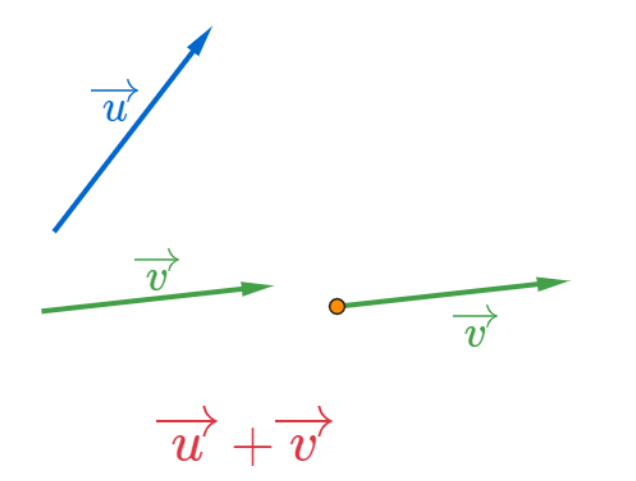

イロメイ部 メイモメイモメー

目

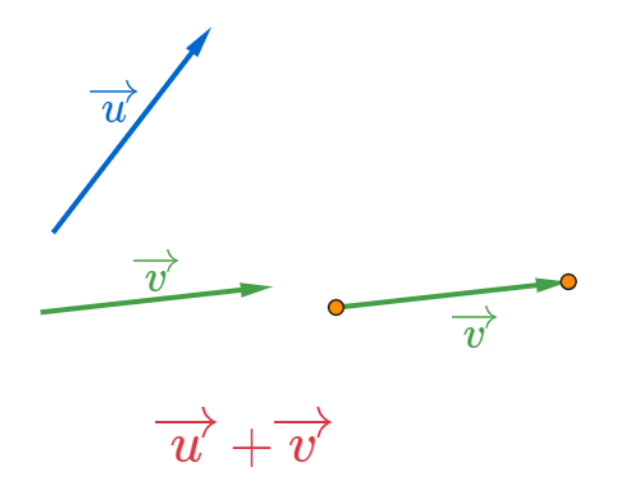

メロトメ団 トメミトメミト

目

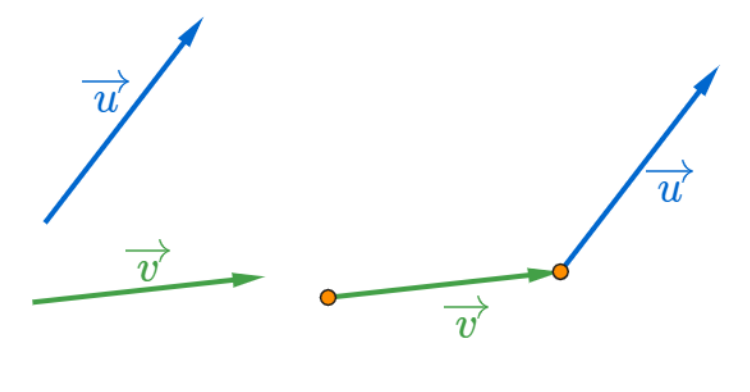

重

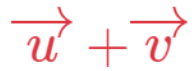

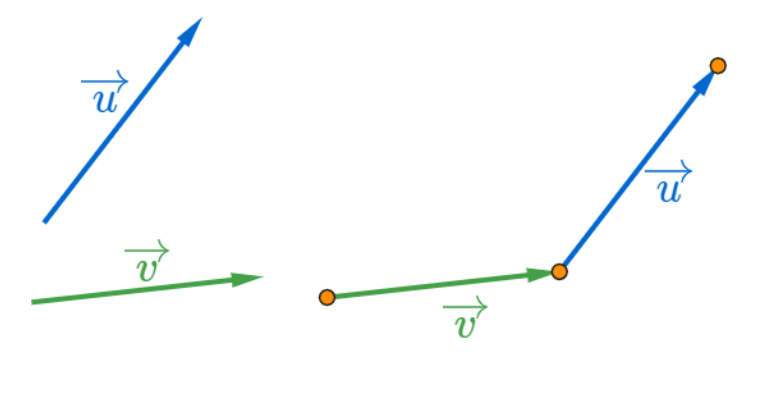

重

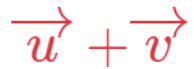

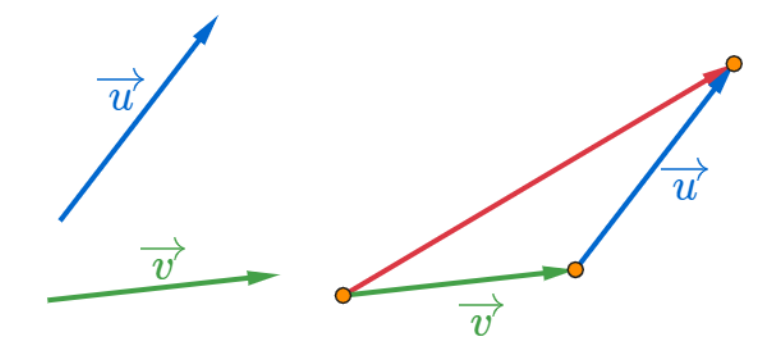

イロメイ部 メイモメイモメー

目

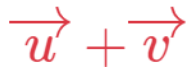

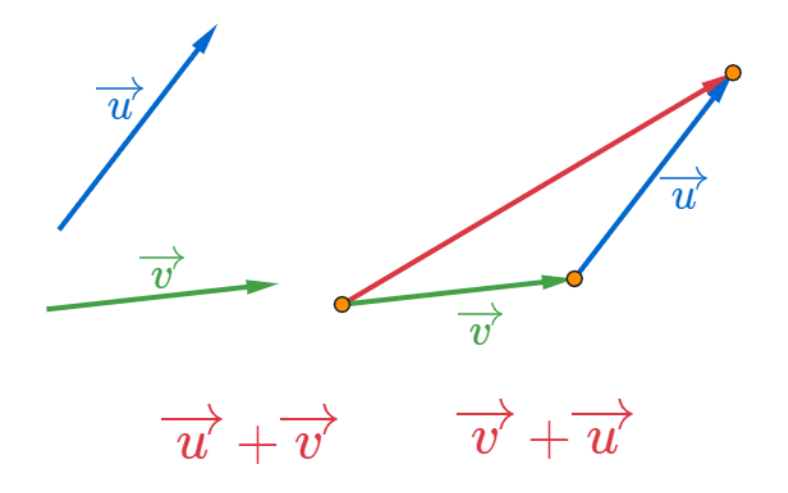

イロメイ部 メイモメイモメー

目

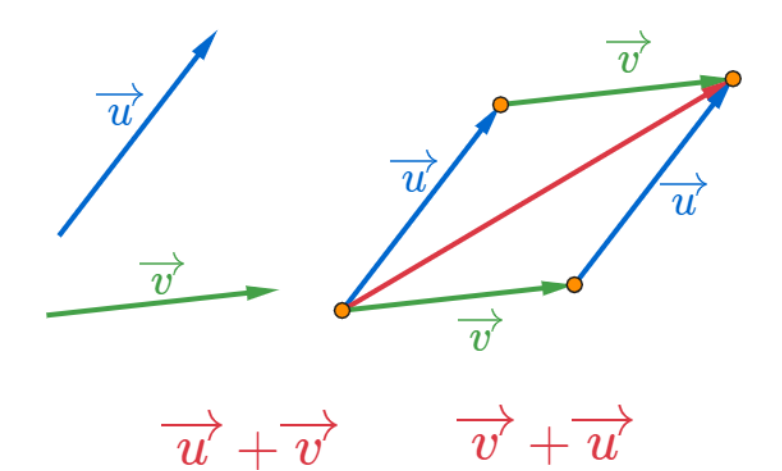

目

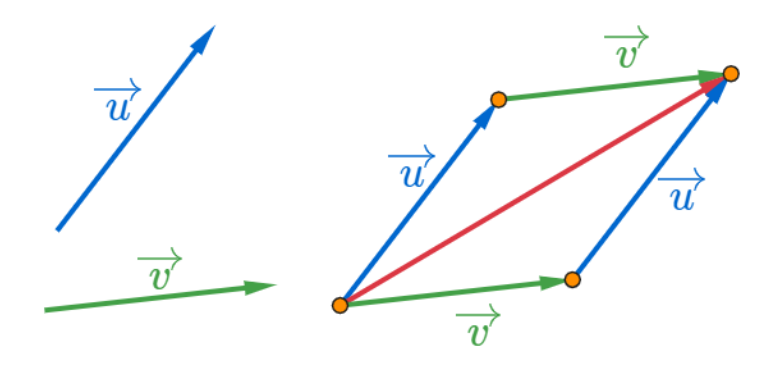

 $\overrightarrow{u} + \overrightarrow{v} = \overrightarrow{v} + \overrightarrow{u}$ 

すロト (御) すきとすきとく

造

## Github: <https://min7014.github.io/math20200706001.html>

## Click or paste URL into the URL search bar, and you can see a picture moving.

つくい